### **Demo accounts for CFDs**

So far, we have used MetaQuotes as our broker. Unfortunately, MetaQuotes does not offer CFDs (except gold and silver). Thus, we need to switch it up.

We will cover how to choose a broker for live trading in a later chapter.

For now, we're just interested to open demo accounts, not live trading accounts. Thus, we can be less stringent with our broker selection.

# **Choose your broker**

I personally use IC Markets and Pepperstone for live trading. However, the demo account signup process for Pepperstone is slightly more intensive, so I don't recommend that.

ThinkMarkets is another option. They have a wider range of assets to choose from.

I'll list the available assets for IC Markets, Pepperstone and ThinkMarkets for your reference. Note that these are for MT4 (not MT5).

Note that we are not endorsing these brokers.

Here is the asset list for IC Markets (next page):

| Symbol   | Bid      | Ask      |          |          |          |
|----------|----------|----------|----------|----------|----------|
| AUDUSD   | 0.66850  | 0.66862  |          |          |          |
| ◆ EURUSD | 1.08305  | 1.08315  | ◆ GBPJPY | 142.562  | 142.57   |
| ◆ GBPUSD | 1.29930  | 1.29942  | ◆ GBPNOK | 12.08625 | 12.0880  |
| ◆ USDCAD | 1.32507  | 1.32517  | ◆ GBPNZD | 2.02702  | 2.02727  |
| USDJPY   | 109.731  | 109.741  | ◆ GBPSEK | 12.63459 | 12.63655 |
| ◆ USDCHF | 0.98051  | 0.98064  | ◆ GBPSGD | 1.80867  | 1.80895  |
| AUDCAD   | 0.88585  | 0.88600  | NOKJPY   | 11.788   | 11.801   |
| AUDCHF   | 0.65551  | 0.65563  | ◆ NOKSEK | 1.04515  | 1.04555  |
| AUDJPY   | 73.359   | 73.371   | ♠ NZDCAD | 0.84929  | 0.84948  |
| AUDNZD   | 1.04299  | 1.04315  | NZDCHF   | 0.62842  | 0.62857  |
| ♠ AUDSGD | 0.93063  | 0.93080  | NZDJPY   | 70.321   | 70.336   |
| CADCHF   | 0.73991  | 0.74006  | NZDUSD   | 0.64087  | 0.64100  |
| CADJPY   | 82.806   | 82.819   | SEKJPY   | 11.276   | 11.290   |
| CHFSGD   | 1.41957  | 1.41977  | SGDJPY   | 78.812   | 78.828   |
| CHFJPY   | 111.902  | 111.917  | ◆ USDCNH | 7.00577  | 7.00614  |
| ◆ EURAUD | 1.61999  | 1.62012  | ◆ USDCZK | 22.9317  | 22.9364  |
| EURCHF   | 1.06201  | 1.06214  | ◆ USDDKK | 6.89708  | 6.89755  |
| ◆ EURCAD | 1.43517  | 1.43533  | USDHKD   | 7.76855  | 7.76885  |
| EURDKK   | 7.47006  | 7.47023  | ◆ USDHUF | 310.063  | 310.145  |
| ◆ EURHKD | 8.41421  | 8.41445  | ◆ USDMXN | 18.61160 | 18.61282 |
| ◆ EURGBP | 0.83353  | 0.83364  | USDNOK   | 9.30240  | 9.30354  |
| EURJPY   | 118.851  | 118.862  | ◆ USDPLN | 3.94021  | 3.94069  |
| EURNOK   | 10.07612 | 10.07751 | USDRUB   | 63.81985 | 63.82822 |
| ◆ EURNZD | 1.68975  | 1.68990  | ◆ USDSEK | 9.72455  | 9.72560  |
| ◆ EURPLN | 4.26775  | 4.26785  | ◆ USDSGD | 1.39207  | 1.39220  |
| EURSEK   | 10.53348 | 10.53482 | ◆ USDTHB | 31.23395 | 31.24005 |
| ◆ EURSGD | 1.50772  | 1.50788  | USDTRY   | 6.06762  | 6.06847  |
| ◆ EURTRY | 6.57332  | 6.57398  | USDZAR   | 15.04745 | 15.05070 |
| EURZAR   | 16.29765 | 16.30228 | XAGEUR   | 16.498   | 16.513   |
| GBPAUD   | 1.94342  | 1.94360  | XAGUSD   | 17.871   | 17.884   |
| GBPCAD   | 1.72171  | 1.72190  | ◆ XAUEUR | 1466.00  | 1466.40  |
| GBPCHF   | 1.27403  | 1.27423  | ◆ XAUUSD | 1587.89  | 1588.04  |
| GBPDKK   | 8.96071  | 8.96263  | ♣ AUS200 | 7098.98  | 7100.19  |

| ◆ DE30              | 13676.50 | 13677.50 | <b>♦</b> BRENT_X9  | 61.46   | 61.48   |
|---------------------|----------|----------|--------------------|---------|---------|
| <b>♦</b> F40        | 6043.01  | 6043.91  | <b>♦</b> Cocoa_Z9  | 2496    | 2500    |
| ◆ ES35              | 9986.50  | 9991.00  | <b>♦</b> Coffee_Z9 | 106.23  | 106.53  |
| ♦ HK50              | 27511.90 | 27519.30 | Cotton_Z9          | 64.46   | 64.61   |
| <b>♦</b> IT40       | 25121.00 | 25130.00 | ♠ EOSUSD           | 4.3930  | 4.6020  |
| ◆ JP225             | 23136.00 | 23144.00 | ◆ EMCUSD           | 0.0903  | 0.1275  |
| <b>♦</b> UK100      | 7366.90  | 7367.90  | ♠ PPCUSD           | 0.072   | 0.418   |
| ◆ STOXX50           | 3828.70  | 3830.30  | ◆ Wheat_Z9         | 502.13  | 502.88  |
| ◆ US30              | 29251.50 | 29254.00 | ♠ Corn_U9          | 359.16  | 359.84  |
| ◆ US500             | 3366.30  | 3367.00  | Corn_Z9            | 368.54  | 369.22  |
| ◆ US2000            | 1680.59  | 1681.52  | ◆ Sugar_V9         | 11.56   | 11.60   |
| ◆ USTEC             | 9537.40  | 9539.60  | DXY_U9             | 98.249  | 98.272  |
| ♦ CHINA50           | 13654.78 | 13660.09 | EURBOBL_U9         | 135.76  | 135.77  |
| ◆ XPDUSD            | 2506.14  | 2516.78  | EURBUND_U9         | 177.27  | 177.28  |
| ◆ XPTUSD            | 977.50   | 978.45   | EURSCHA_U9         | 112.45  | 112.46  |
| ◆ XBRUSD            | 56.98    | 57.02    | ◆ UST05Y_U9        | 119.528 | 119.542 |
| ◆ XTIUSD            | 51.36    | 51.39    | ◆ UST05Y_Z9        | 118.614 | 118.628 |
| ◆ XNGUSD            | 1.9440   | 1.9520   | ◆ UST10Y_U9        | 131.042 | 131.068 |
| ◆ ETHUSD            | 266.11   | 270.43   | ◆ UST10Y_Z9        | 129.370 | 129.396 |
| GBPTRY              | 7.88380  | 7.88561  | ◆ UST30Y_U9        | 166.00  | 166.03  |
| ◆ BCHUSD            | 407.12   | 412.66   | ◆ UST30Y_Z9        | 160.07  | 160.09  |
| ◆ BTCUSD            | 9789.29  | 9793.72  | <b>♦</b> UKGB_U9   | 135.66  | 135.68  |
| ◆ DSHUSD            | 111.80   | 117.35   | <b>♦</b> UKGB_Z9   | 132.36  | 132.37  |
| ◆ LTCUSD            | 72.39    | 75.48    | ♣ JGB10Y_U9        | 154.94  | 154.97  |
| ◆ XRPUSD            | 0.2842   | 0.2999   | ◆ ITBTP10Y_U9      | 146.08  | 146.10  |
| ◆ VIX_U9            | 14.51    | 14.59    | ◆ XAUAUD           | 2373.81 | 2374.17 |
| <b>♦</b> WTI_K9     | 63.41    | 63.45    | ♦ VIX_V9           | 13.59   | 13.67   |
| ◆ WTI_V9            | 58.10    | 58.13    | ◆ VIX_X9           | 13.05   | 13.11   |
| <b>♦</b> Soybean_U9 | 842.08   | 843.43   | <b>♦</b> WTI_Z9    | 55.20   | 55.23   |
| Soybean_X9          | 919.21   | 920.56   | <b>♦</b> WTI_X9    | 53.28   | 53.31   |
| <b>♦</b> OJ_U9      | 100.84   | 101.96   | ♠ BRENT_Z9         | 60.59   | 60.61   |
| <b>◆</b> OJ_X9      | 94.04    | 95.16    | DXY_Z9             | 97.154  | 97.177  |
| ◆ BRENT_V9          | 61.05    | 61.08    | ♦ EURBOBL_Z9       | 134.18  | 134.19  |

| <b>♦</b> EURBUND_Z9 | 170.31 | 170.32 |               |                            |
|---------------------|--------|--------|---------------|----------------------------|
| <b>♦</b> EURSCHA_Z9 | 111.99 | 112.00 |               |                            |
| ◆ JGB10Y_Z9         | 152.17 | 152.21 |               |                            |
| ◆ ITBTP10Y_Z9       | 139.63 | 139.65 |               |                            |
| ◆ Sugar_H0          | 14.99  | 15.02  |               |                            |
| ♠ NMCUSD            | 0.185  | 0.900  |               |                            |
| ♦ VIX_Z9            | 12.45  | 12.51  |               |                            |
| ♠ BRENT_F0          | 63.90  | 63.93  |               |                            |
| ◆ BRENT_G0          | 68.14  | 68.17  |               |                            |
| ◆ BRENT_H0          | 58.33  | 58.36  |               |                            |
| ◆ BRENT_J0          | 56.79  | 56.81  |               |                            |
| ◆ WTI_F0            | 60.92  | 60.95  |               |                            |
| ♦ WTI_G0            | 58.54  | 58.57  |               |                            |
| ◆ WTI_H0            | 51.37  | 51.39  |               |                            |
| ♦ VIX_F0            | 12.89  | 12.97  |               |                            |
| VIX_G0              | 14.99  | 15.07  |               |                            |
| ◆ VIX_H0            | 15.59  | 15.67  |               |                            |
| DXY_H0              | 99.082 | 99.105 |               |                            |
| ◆ Corn_H0           | 378.79 | 379.47 |               |                            |
| <b>♦</b> Coffee_H0  | 100.28 | 100.58 |               |                            |
| ◆ Coffee_K0         | 110.83 | 111.13 |               |                            |
| <b>♦</b> Cocoa_H0   | 2935   | 2940   |               |                            |
| ◆ Cocoa_K0          | 2878   | 2883   |               |                            |
| <b>♦</b> Cotton_H0  | 68.37  | 68.52  |               |                            |
| ◆ Cotton_K0         | 69.55  | 69.70  |               |                            |
| <b>♦</b> Wheat_H0   | 544.01 | 544.76 | EURBUND_H0    | <b>◆</b> EURBUND_H0 174.83 |
| ◆ Wheat_K0          | 551.51 | 552.26 | ◆ EURSCHA_H0  | <b>♦</b> EURSCHA_H0 112.05 |
| <b>♦</b> OJ_F0      | 96.49  | 97.61  | ◆ ITBTP10Y_H0 | ◆ ITBTP10Y_H0 148.43       |
| ◆ OJ_H0             | 97.82  | 98.94  | ◆ JGB10Y_H0   | <b>♦</b> JGB10Y_H0 152.86  |
| <b>♦</b> Soybean_F0 | 936.21 | 937.56 | ◆ UKGB_H0     | <b>◆</b> UKGB_H0 133.70    |
| ◆ Soybean_H0        | 895.46 | 896.81 | ◆ UST05Y_H0   | <b>♦</b> UST05Y_H0 119.989 |
| EURBOBL_H0          | 134.82 | 134.83 | UST10Y_H0     | ◆ UST10Y_H0 131.261        |
| EURBUND_H0          | 174.83 | 174.85 | ◆ UST30Y_H0   | ◆ UST30Y_H0 163.22         |

Instrument list on their website: <a href="https://www.icmarkets.com/sc/en/trading-markets/range-of-markets">https://www.icmarkets.com/sc/en/trading-markets/range-of-markets</a>

Here is the asset list for Pepperstone (next page):

| Symbol        | Bid      | Ask      |          |          |          |
|---------------|----------|----------|----------|----------|----------|
| EURUSD        | 1.08346  | 1.08358  | ◆ EURPLN | 4.26690  | 4.26758  |
| ◆ USDJPY      | 109.688  | 109.698  | EURSEK   | 10.53455 | 10.53587 |
| GBPUSD        | 1.29921  | 1.29933  | EURSGD   | 1.50810  | 1.50841  |
| AUDUSD        | 0.66832  | 0.66844  | ◆ EURTRY | 6.57015  | 6.57105  |
| GBPJPY        | 142.510  | 142.531  | EURZAR   | 16.30780 | 16.31195 |
| USDCAD        | 1.32533  | 1.32545  | ◆ GBPAUD | 1.94400  | 1.94425  |
| USDCHF        | 0.97984  | 0.97998  | GBPCAD   | 1.72207  | 1.72233  |
| ◆ XAUUSD      | 1588.87  | 1588.99  | ◆ GBPCHF | 1.27317  | 1.27343  |
| XTIUSD        | 51.74    | 51.80    | ◆ GBPNOK | 12.09799 | 12.09985 |
| ♠ AUS200      | 7094.3   | 7098.1   | ◆ GBPNZD | 2.02756  | 2.02795  |
| ◆ GER30       | 13664.9  | 13666.9  | GBPSEK   | 12.63316 | 12.63520 |
| ♦ HK50        | 27529.0  | 27537.0  | GBPSGD   | 1.80852  | 1.80896  |
| ◆ UK100       | 7368.2   | 7370.2   | ◆ GBPTRY | 7.87850  | 7.88062  |
| <b>♦</b> US30 | 29244.3  | 29248.1  | NOKJPY   | 11.768   | 11.795   |
| ◆ US500       | 3365.4   | 3366.0   | NOKSEK   | 1.04385  | 1.04462  |
| AUDCAD        | 0.88578  | 0.88597  | ♠ NZDCAD | 0.84917  | 0.84945  |
| AUDCHF        | 0.65487  | 0.65504  | ♠ NZDCHF | 0.62784  | 0.62804  |
| ◆ AUDJPY      | 73.310   | 73.323   | ♣ NZDJPY | 70.286   | 70.304   |
| AUDNZD        | 1.04302  | 1.04318  | NZDUSD   | 0.64075  | 0.64088  |
| AUDSGD        | 0.93023  | 0.93055  | ◆ SEKJPY | 11.247   | 11.318   |
| CADCHF        | 0.73923  | 0.73943  | ◆ SGDJPY | 78.798   | 78.818   |
| CADJPY        | 82.753   | 82.769   | ◆ USDCNH | 7.00639  | 7.00720  |
| CHFJPY        | 111.932  | 111.948  | ◆ USDCZK | 22.92660 | 22.93040 |
| ◆ CHFSGD      | 1.42044  | 1.42068  | ◆ USDHKD | 7.76805  | 7.76821  |
| EURAUD        | 1.62101  | 1.62118  | ◆ USDMXN | 18.61907 | 18.62065 |
| ◆ EURCAD      | 1.43597  | 1.43620  | ◆ USDNOK | 9.31080  | 9.31153  |
| ◆ EURCHF      | 1.06170  | 1.06183  | ◆ USDPLN | 3.93779  | 3.93885  |
| ◆ EURCZK      | 24.84095 | 24.84455 | ◆ USDRUB | 63.67655 | 63.77665 |
| ◆ EURGBP      | 0.83387  | 0.83400  | ◆ USDSEK | 9.72225  | 9.72357  |
| EURJPY        | 118.847  | 118.858  | ◆ USDSGD | 1.39188  | 1.39210  |
| ◆ EURNOK      | 10.08663 | 10.08805 | ◆ USDTHB | 31.24175 | 31.24425 |
| EURNZD        | 1.69089  | 1.69111  | ◆ USDTRY | 6.06319  | 6.06400  |

| <b>♦</b> USDZAR | 15.05225 | 15.05487 |                |        |        |
|-----------------|----------|----------|----------------|--------|--------|
| ◆ ZARJPY        | 7.278    | 7.298    |                |        |        |
| ◆ XAGUSD        | 17.898   | 17.907   |                |        |        |
| ◆ XAGEUR        | 16.518   | 16.527   |                |        |        |
| ◆ XAUEUR        | 1466.09  | 1466.23  |                |        |        |
| ◆ XAUAUD        | 2376.75  | 2376.99  |                |        |        |
| XPDUSD          | 2513.51  | 2523.96  |                |        |        |
| XPTUSD          | 979.29   | 979.99   |                |        |        |
| ◆ XBRUSD        | 56.72    | 56.79    |                |        |        |
| ◆ XNGUSD        | 1.9410   | 1.9500   |                |        |        |
| ◆ CN50          | 13642.0  | 13652.0  |                |        |        |
| ◆ EUSTX50       | 3826.4   | 3828.4   |                |        |        |
| ◆ FRA40         | 6042.5   | 6043.5   | ◆ Dash         | 112.77 | 116.93 |
| <b>♦</b> IT40   | 25106.0  | 25116.0  | ◆ BitcoinCash  | 409.84 | 414.29 |
| ◆ JPN225        | 23130.9  | 23138.9  | <b>♦</b> VIX   | 15.6   | 15.7   |
| ◆ NAS100        | 9536.8   | 9537.8   | ◆ SCI25        | 365.8  | 366.0  |
| ◆ SPA35         | 9981.2   | 9986.2   | ◆ EURX         | 970.4  | 971.4  |
| ◆ US2000        | 1679.0   | 1679.3   | ◆ JPYX         | 994.6  | 995.6  |
| ◆ USDX          | 98.781   | 98.821   | Soybeans       | 902.0  | 903.0  |
| ◆ Cotton        | 68.989   | 69.119   | LondonSugar    | 0.0    | 0.0    |
| ◆ OrangeJuice   | 99.87    | 100.32   | ◆ Wheat        | 553.9  | 554.5  |
| ◆ Sugar         | 14.589   | 14.631   | ♠ Crypto10     | 3544.4 | 3564.4 |
| ◆ Coffee        | 110.39   | 110.67   | ♠ Crypto20     | 3351.9 | 3371.9 |
| ◆ Cocoa         | 2876.0   | 2887.0   | ♠ Crypto30     | 3346.8 | 3366.8 |
| ◆ Copper        | 2.6162   | 2.6176   | ◆ CAN20        | 438.2  | 443.2  |
| EURMXN          | 20.16980 | 20.17321 | ◆ LIT15        | 1034.8 | 1036.8 |
| GBPMXN          | 24.18885 | 24.19456 | ◆ FIN30        | 1369.6 | 1371.6 |
| EURHUF          | 335.768  | 335.875  | ◆ CNI30        | 1300.8 | 1302.8 |
| USDHUF          | 309.903  | 309.985  | <b>♦</b> BIO30 | 1156.8 | 1158.8 |
| ◆ Bitcoin       | 9808.76  | 9818.76  | <b>♦</b> LAT30 | 1004.1 | 1009.1 |
| ◆ Ethereum      | 268.00   | 270.30   | ◆ FNG10        | 1468.6 | 1473.6 |
| ◆ Litecoin      | 72.58    | 75.67    | ◆ GRN30        | 1203.6 | 1208.6 |

Instrument list on their website: <a href="https://pepperstone.com/au/trading/instruments">https://pepperstone.com/au/trading/instruments</a>

Here is the asset list for ThinkMarkets (next page):

| Symbol   | Bid      | Ask      | <b>◆</b> XAGUSD | 17.889   | 17.918   |
|----------|----------|----------|-----------------|----------|----------|
| ◆ USDCHF | 0.97966  | 0.97980  | ◆ USDSGD        | 1.39226  | 1.39254  |
| ◆ GBPUSD | 1.29991  | 1.30006  | <b>◆</b> USDHKD | 7.76734  | 7.76817  |
| ♠ EURUSD | 1.08353  | 1.08365  | ◆ UK100         | 7361.05  | 7362.35  |
| ◆ USDJPY | 109.678  | 109.691  | <b>♦</b> US30   | 29228.40 | 29231.00 |
| USDCAD   | 1.32516  | 1.32531  | ◆ SPX500        | 3363.45  | 3363.85  |
| AUDUSD   | 0.66832  | 0.66845  | ◆ NAS100        | 9526.10  | 9527.70  |
| ◆ EURGBP | 0.83347  | 0.83361  | ◆ FRA40         | 6036.10  | 6038.30  |
| EURAUD   | 1.62108  | 1.62127  | ♠ ESTX50        | 3823.89  | 3824.89  |
| ♠ EURCHF | 1.06158  | 1.06173  | ◆ BRENT         | 56.62    | 56.66    |
| ♠ EURJPY | 118.846  | 118.859  | ◆ WTI           | 51.60    | 51.64    |
| ◆ GBPCHF | 1.27352  | 1.27375  | ◆ GER30         | 13654.97 | 13656.67 |
| ◆ CADJPY | 82.757   | 82.779   | ♣ AUS200        | 7094.40  | 7095.40  |
| ◆ GBPJPY | 142.579  | 142.599  | ◆ JPN225        | 23102.40 | 23107.40 |
| AUDNZD   | 1.04272  | 1.04293  | ◆ PLATINUM      | 974.70   | 981.60   |
| AUDCAD   | 0.88567  | 0.88591  | COPPER          | 2.60987  | 2.61527  |
| ◆ AUDCHF | 0.65476  | 0.65494  | USDCNH          | 7.00630  | 7.00710  |
| ◆ AUDJPY | 73.304   | 73.322   | XAUUSDMini      | 1588.88  | 1589.11  |
| CHFJPY   | 111.943  | 111.964  | ◆ XAGUSDMini    | 17.889   | 17.918   |
| ◆ EURNZD | 1.69047  | 1.69078  | <b>♦</b> USDTRY | 6.06291  | 6.07386  |
| ◆ EURCAD | 1.43589  | 1.43612  | ♦ HK50          | 27512.00 | 27516.00 |
| ◆ CADCHF | 0.73919  | 0.73940  | ◆ COFFEE        | 1286.00  | 1295.00  |
| NZDJPY   | 70.291   | 70.312   | CORN            | 378.10   | 380.00   |
| NZDUSD   | 0.64085  | 0.64103  | AMAZON          | 2133.47  | 2135.26  |
| EURNOK   | 10.08760 | 10.09290 | ARISTOCRAT      | 36.50    | 36.61    |
| EURSEK   | 10.53490 | 10.53700 | ♠ EURHUF        | 335.800  | 335.990  |
| ◆ GBPAUD | 1.94479  | 1.94503  | ♠ EURSGD        | 1.50862  | 1.50885  |
| ◆ GBPCAD | 1.72262  | 1.72292  | ◆ EURTRY        | 6.57040  | 6.58227  |
| ◆ GBPNZD | 2.02790  | 2.02855  | ◆ GBPHUF        | 402.637  | 403.270  |
| ♠ NZDCHF | 0.62786  | 0.62805  | USDHUF          | 309.880  | 310.090  |
| ◆ NZDCAD | 0.84928  | 0.84951  | ◆ USDMXN        | 18.61478 | 18.61858 |
| ◆ USDNOK | 9.30910  | 9.31440  | USDZAR          | 15.06440 | 15.07250 |
| ◆ USDSEK | 9.72220  | 9.72420  | ◆ XAUUSDx       | 1588.95  | 1589.03  |

| ◆ XAGUSDx        | 17.889   | 17.915   | ◆ USDCHFx        | 0.98002  | 0.98004  |
|------------------|----------|----------|------------------|----------|----------|
| AUDCADx          | 0.88572  | 0.88586  | ◆ USDCNHx        | 7.00640  | 7.00660  |
| ◆ AUDCHFx        | 0.65493  | 0.65498  | <b>♦</b> USDHKDx | 7.76762  | 7.76787  |
| ◆ AUDJPYx        | 73.300   | 73.309   | ◆ USDHUFx        | 310.000  | 310.210  |
| AUDNZDx          | 1.04301  | 1.04310  | ◆ USDJPYx        | 109.696  | 109.697  |
| ◆ AUDUSDx        | 0.66829  | 0.66831  | USDMXNx          | 18.61330 | 18.61530 |
| ◆ CADCHFx        | 0.73934  | 0.73943  | ◆ USDNOKx        | 9.31210  | 9.31390  |
| ◆ CADJPYx        | 82.750   | 82.762   | ◆ USDPLNx        | 3.93880  | 3.93990  |
| CHFJPYx          | 111.920  | 111.928  | ◆ USDSEKx        | 9.72900  | 9.72990  |
| ◆ EURAUDx        | 1.62101  | 1.62110  | ◆ USDSGDx        | 1.39241  | 1.39259  |
| EURCADx          | 1.43588  | 1.43603  | USDTRYx          | 6.06297  | 6.07093  |
| EURCHFx          | 1.06170  | 1.06174  | ◆ USDZARx        | 15.05790 | 15.06120 |
| ◆ EURGBPx        | 0.83361  | 0.83364  | ♦ CHINA50        | 13652.00 | 13662.00 |
| ◆ EURHUFx        | 335.835  | 335.953  | ♦ SPAIN35        | 9986.70  | 9989.70  |
| EURJPYx          | 118.830  | 118.833  | ◆ ZAR40          | 51730.00 | 51748.00 |
| EURNOKx          | 10.09020 | 10.09180 | ♦ NGAS           | 1.934    | 1.958    |
| ◆ EURNZDx        | 1.69078  | 1.69092  | ◆ BTCUSD         | 9789.93  | 9825.93  |
| EURSEKx          | 10.54040 | 10.54220 | ◆ ETHUSD         | 268.65   | 270.15   |
| EURSGDx          | 1.50864  | 1.50876  | ◆ XRPUSD         | 0.2883   | 0.2968   |
| ◆ EURTRYx        | 6.57056  | 6.57864  | ◆ BCHUSD         | 410.46   | 414.28   |
| EURUSDx          | 1.08335  | 1.08337  | ♠ LTCUSD         | 73.61    | 74.93    |
| GBPAUDx          | 1.94458  | 1.94471  | AMGEN            | 223.15   | 223.39   |
| GBPCADx          | 1.72248  | 1.72266  | REGENERON        | 399.06   | 399.62   |
| GBPCHFx          | 1.27357  | 1.27369  | ◆ GILEAD         | 67.52    | 67.60    |
| ◆ GBPHUFx        | 402.820  | 403.060  | ALCOA            | 15.65    | 15.70    |
| GBPJPYx          | 142.545  | 142.556  | ALIBABA          | 219.50   | 219.71   |
| GBPNZDx          | 2.02824  | 2.02843  | APPLE            | 324.61   | 324.78   |
| GBPUSDx          | 1.29958  | 1.29961  | BAIDU            | 134.36   | 134.62   |
| ♠ NZDCADx        | 0.84916  | 0.84928  | BLACKBERRY       | 5.81     | 5.85     |
| ♠ NZDCHFx        | 0.62786  | 0.62795  | ◆ BOA            | 34.82    | 34.86    |
| NZDJPYx          | 70.275   | 70.283   | BOEING           | 340.24   | 340.72   |
| NZDUSDx          | 0.64070  | 0.64073  | CATERPILLAR      | 137.92   | 138.09   |
| <b>♦</b> USDCADx | 1.32543  | 1.32547  | ◆ CHIPOTLE       | 920.83   | 922.75   |

| CITIGROUP    | 78.75   | 78.84   | ◆ SABADELL   | 0.856  | 0.863  |
|--------------|---------|---------|--------------|--------|--------|
| ◆ COCACOLA   | 59.90   | 59.96   | ◆ SANTANDER  | 3.948  | 3.959  |
| DISNEY       | 139.46  | 139.59  | ◆ TELEFONICA | 6.376  | 6.390  |
| EXXON        | 60.60   | 60.69   | ♠ NOKIA      | 3.93   | 3.99   |
| ◆ FACEBOOK   | 214.05  | 214.24  | HANDM        | 204.24 | 204.66 |
| ◆ FORD       | 8.07    | 8.11    | ♠ PEKAO      | 101.51 | 101.89 |
| <b>→</b> GM  | 34.73   | 34.79   | ♠ PZU        | 39.56  | 39.66  |
| <b>◆</b> GE  | 12.81   | 12.85   | ♠ ACCOR      | 38.62  | 38.71  |
| GOLDMAN      | 236.95  | 237.16  | ♠ AIRBUS     | 130.74 | 131.02 |
| ◆ GOOGLE     | 1517.43 | 1518.93 | ◆ AXA        | 25.50  | 25.55  |
| HARLEYDA     | 34.28   | 34.44   | ♠ BNP        | 54.10  | 54.22  |
| <b>◆</b> IBM | 150.64  | 150.83  | ◆ ORANGE     | 13.38  | 13.43  |
| ◆ INTEL      | 67.23   | 67.29   | ◆ TOTAL      | 45.18  | 45.27  |
| <b>♦</b> JD  | 41.87   | 42.05   | ◆ ALLIANZ    | 231.70 | 232.15 |
| JPMORGAN     | 137.33  | 137.45  | ◆ BASF       | 61.92  | 62.06  |
| ♠ LOCKHEED   | 437.51  | 437.95  | BAYER        | 75.90  | 76.03  |
| LYFT         | 44.67   | 44.71   | ◆ BMW        | 66.45  | 66.61  |
| ◆ MASTERC    | 340.82  | 341.14  | ◆ COMMERZB   | 6.70   | 6.73   |
| MCDONALDS    | 216.95  | 217.15  | ◆ CONTINEN   | 112.30 | 112.58 |
| ♠ MICROSOFT  | 185.27  | 185.41  | ◆ DAIMLER    | 43.63  | 43.73  |
| NETFLIX      | 379.84  | 380.21  | ◆ DBANK      | 10.22  | 10.26  |
| ◆ NIKE       | 103.52  | 103.61  | ◆ DBOERSE    | 154.61 | 154.89 |
| ♠ NVIDIA     | 289.92  | 290.14  | ♠ DRILLISCH  | 23.27  | 23.35  |
| PFIZER       | 36.47   | 36.53   | <b>◆</b> EON | 11.32  | 11.46  |
| ◆ SNAP       | 17.51   | 17.60   | INFINEON     | 22.18  | 22.24  |
| ◆ STARBUCKS  | 89.20   | 89.29   | ♠ LINDE      | 207.78 | 208.22 |
| ◆ TESLA      | 799.34  | 800.11  | ♠ LUFTHANSA  | 15.27  | 15.31  |
| ◆ TILRAY     | 17.27   | 17.42   | ♠ MERCK      | 75.95  | 76.65  |
| ◆ TWITTER    | 36.89   | 36.95   | MUNICHRE     | 282.05 | 282.45 |
| UBER         | 39.30   | 39.92   | ◆ NEMETSCHEK | 66.96  | 67.14  |
| ♦ VISA       | 210.22  | 210.40  | ♠ PORSCHE    | 65.41  | 65.55  |
| <b>→</b> YUM | 105.21  | 105.34  | ◆ RATIONAL   | 659.66 | 660.84 |
| ◆ REPSOL     | 12.508  | 12.537  | <b>◆</b> RWE | 33.45  | 33.52  |

| ◆ SAP         | 127.36  | 127.58  | ◆ AFTERPAY       | 39.84  | 39.95  |
|---------------|---------|---------|------------------|--------|--------|
| ◆ SIEMENS     | 107.75  | 107.97  | ◆ ANZBANK        | 26.58  | 26.67  |
| ◆ VOLKSWA     | 172.57  | 172.93  | ◆ AGLENERGY      | 21.05  | 21.12  |
| ◆ WACKERC     | 71.58   | 71.80   | BENDIGOB         | 9.95   | 10.00  |
| WIRECARD      | 136.26  | 136.59  | ◆ BHPAU          | 38.83  | 38.96  |
| ◆ ENEL        | 8.32    | 8.43    | BLUESCOPE        | 13.61  | 13.66  |
| ◆ INTESA      | 2.52    | 2.56    | ◆ BORAL          | 4.79   | 4.82   |
| ◆ UNICREDIT   | 14.09   | 14.25   | ◆ BRAMBLES       | 12.90  | 12.95  |
| HEINEKEN      | 103.02  | 103.73  | COCHLEAR         | 226.08 | 226.74 |
| ♠ ING         | 10.67   | 10.81   | COMMWEA          | 89.89  | 90.14  |
| NOVARTIS      | 95.59   | 95.80   | ◆ COMPUSH        | 17.39  | 17.46  |
| ◆ UBS         | 12.99   | 13.15   | CROWN            | 11.74  | 11.79  |
| ♠ ANGLO       | 2103.66 | 2108.34 | ◆ CSL            | 330.78 | 331.63 |
| ◆ ASTRAZEN    | 7395.98 | 7411.02 | DOMINOSAU        | 57.28  | 57.45  |
| ◆ ASTONMAR    | 443.2   | 450.0   | FLIGHTCTR        | 38.37  | 38.51  |
| ◆ BARCLAYS    | 177.25  | 177.63  | ◆ FORTESCUE      | 11.03  | 11.08  |
| ◆ BP          | 461.31  | 462.29  | INSURANC         | 6.64   | 6.69   |
| ♦ HSBC        | 591.76  | 593.14  | LENDLEASE        | 17.46  | 17.53  |
| ◆ SHELL       | 1930.52 | 1935.08 | ♠ MACQUARIE      | 148.86 | 149.30 |
| ◆ STAN_LIFE   | 323.24  | 323.96  | NATAUBANK        | 27.19  | 27.28  |
| ◆ VODAFONE    | 150.98  | 151.32  | NEWCREST         | 27.35  | 27.44  |
| ALPHABANK     | 1.7780  | 1.8120  | OILSEARCH        | 6.31   | 6.36   |
| ELLAKTOR      | 1.7008  | 1.7412  | ORICA            | 22.25  | 22.32  |
| EUROBANK      | 0.7975  | 0.8150  | ORIGIN           | 7.74   | 7.79   |
| GRTELECOM     | 13.6271 | 13.9529 | QANTAS           | 6.21   | 6.26   |
| ◆ HELLENICPET | 7.8445  | 8.0255  | ◆ QBE            | 14.97  | 15.04  |
| ◆ JUMBO       | 18.5890 | 19.0110 | REAGROUP         | 111.85 | 112.16 |
| MYTILINEOS    | 9.0948  | 9.2702  | ♠ RIOTINTO       | 98.30  | 98.59  |
| NATBANKGR     | 2.8648  | 2.9292  | SANTOS           | 8.03   | 8.08   |
| ◆ OPAP        | 11.8302 | 12.1299 | ◆ SEEK           | 23.04  | 23.11  |
| PIRAEUSB      | 3.0717  | 3.1303  | ◆ SEVEN          | 19.67  | 19.74  |
| ◆ TECHOLYM    | 2.3695  | 2.4305  | SCENTRE          | 3.71   | 3.74   |
| ◆ AMP         | 1.960   | 1.970   | <b>◆</b> SUNCORP | 12.51  | 12.56  |

| ◆ SYDNEYAIR  | 8.34      | 8.39      |           |                                          |                                          |
|--------------|-----------|-----------|-----------|------------------------------------------|------------------------------------------|
| ◆ TELSTRA    | 3.72      | 3.75      |           |                                          |                                          |
| ◆ TPGTELECOM | 8.00      | 8.05      |           |                                          |                                          |
| TRANSUR      | 16.13     | 16.21     |           |                                          |                                          |
| ◆ TREASURY   | 11.32     | 11.37     |           |                                          |                                          |
| ◆ XERO       | 88.93     | 89.17     |           |                                          |                                          |
| WESFARM      | 45.21     | 45.36     |           |                                          |                                          |
| ◆ WESTPACB   | 25.70     | 25.79     |           |                                          |                                          |
| ◆ WHITEHAVEN | 2.34      | 2.37      |           |                                          |                                          |
| ◆ WORLEYPAR  | 14.00     | 14.05     |           |                                          |                                          |
| ◆ WOODSIDE   | 32.80     | 32.91     |           |                                          |                                          |
| ♦ WOOLWOR    | 43.46     | 43.57     |           |                                          |                                          |
| ◆ TENCENT    | 405.81    | 411.99    |           |                                          |                                          |
| ◆ XIAOMI     | 12.72     | 12.94     |           |                                          |                                          |
| ◆ BAT        | 64442.410 | 64816.578 |           |                                          |                                          |
| ◆ CFR        | 11184.930 | 11256.060 |           |                                          |                                          |
| ◆ FIRSTRAND  | 6104.680  | 6138.310  |           |                                          |                                          |
| ♠ KUMBA      | 35902.750 | 36285.238 |           |                                          |                                          |
| MTNGROUP     | 8713.130  | 8769.860  |           |                                          |                                          |
| NASPERS      | 268127    | 269459    |           |                                          |                                          |
| ◆ SASOL      | 22624.260 | 22756.730 |           |                                          |                                          |
| SHOPRITE     | 11276.710 | 11340.280 |           |                                          |                                          |
| ◆ STANDARD   | 16427.789 | 16527.199 |           |                                          |                                          |
| ◆ VODACOM    | 12064.730 | 12137.260 |           |                                          |                                          |
| ◆ COCOA      | 2870.00   | 2949.00   |           |                                          |                                          |
| ◆ COTTON     | 68.29     | 68.61     |           |                                          |                                          |
| ◆ SOYBNS     | 895.30    | 897.30    |           |                                          |                                          |
| ◆ WHEAT      | 552.80    | 554.60    |           |                                          |                                          |
| ◆ NIO        | 3.74      | 3.83      |           |                                          |                                          |
| USDINDEX     | 98.795    | 98.825    |           |                                          |                                          |
| GER30aud     | 0.00      | 0.00      | NAS100aud | <ul><li>NAS100aud</li><li>0.00</li></ul> | <ul><li>NAS100aud</li><li>0.00</li></ul> |
| UK100aud     | 0.00      | 0.00      | SPX500aud | <ul><li>SPX500aud</li><li>0.00</li></ul> | <ul><li>SPX500aud</li><li>0.00</li></ul> |
| JPN225aud    | 0.00      | 0.00      | US30aud   | <ul><li>US30aud</li><li>0.00</li></ul>   | <ul><li>US30aud</li><li>0.00</li></ul>   |

# Signing up for your broker

We will go through the signup process for IC Markets and ThinkMarkets.

## **IC Markets**

Step 1:

Go to <a href="https://www.icmarkets.com/au/en/open-trading-account/demo">https://www.icmarkets.com/au/en/open-trading-account/demo</a>. Fill in your personal details.

Your email needs to be accurate as they will email you your login details. If you unintentionally mistype your mobile number however, you'll still get access to the demo account.

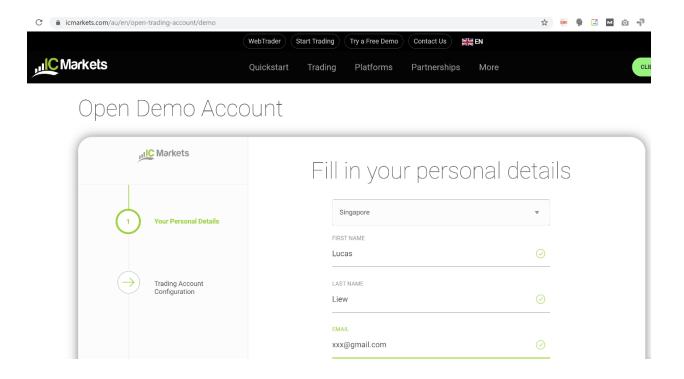

Step 2: Fill in more details. You can do as I did in the screenshot below.

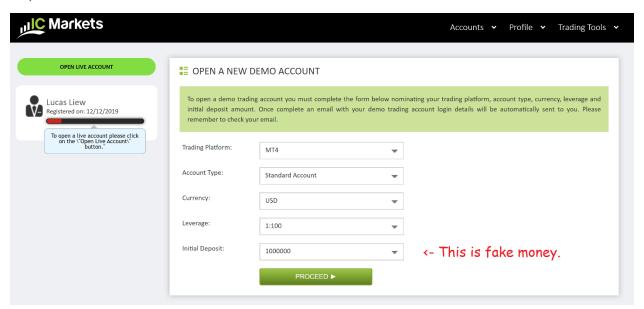

Step 3: Ignore the part on the live account.

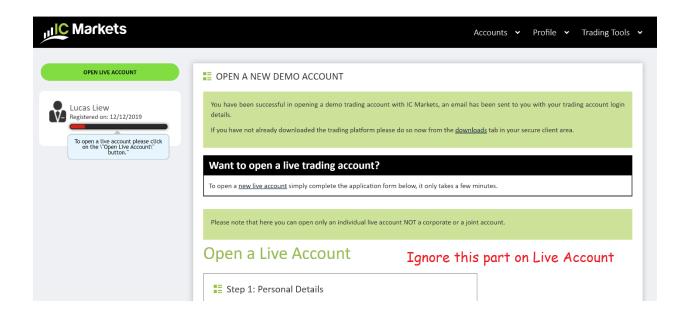

Step 4: You can download their MT4.

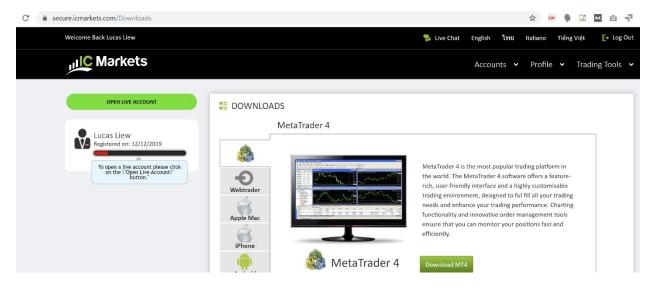

Your login details will be sent to your email.

Note that you can login to their demo account using MetaQuotes' MT4. Go to "Open an account" and add ICMarkets to the list. Then login as usual.

However, I don't recommend this. It is better to have 2 MT4 and separate MetaQuotes and IC Markets' historical data.

### **ThinkMarkets**

### Step 1:

Set up an account with ThinkMarkets via their website: <a href="https://www.thinkmarkets.com/en/open-forex-demo-account/">https://www.thinkmarkets.com/en/open-forex-demo-account/</a>

Input your personal details and check Standard Account. Similarly, this works even if your mobile number is unintentionally wrong.

# Choose account type Standard account ThinkZero I agree that ThinkMarkets or its Group affiliates can contact me with information about products, services and other communications Yes No Please note you can unsubscribe from any of our communications, see Privacy Policy for more details. By clicking on "Start Now" I accept and agree to ThinkMarkets Privacy Policy. Start now

Step 2:

Once you click Start Now, you will instantly be given your account login details.

Here is what it should look like, you should also receive them in your email.

Download your MT4 platform.

Similarly, you can login to their demo account using MetaQuotes' MT4 but it's not recommended.

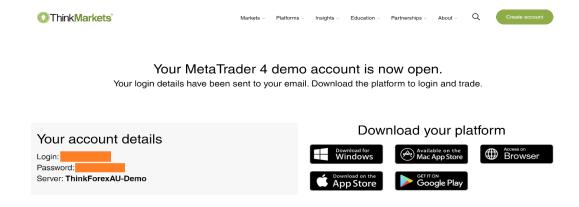

That's all!